#### **MGS 2012: FUN Lecture 5***Concurrency*

Henrik Nilsson

University of Nottingham, UK

MGS 2012: FUN Lecture <sup>5</sup> – p.1/40

#### **This Lecture**

- $\mathbf C$  A concurrency monad (adapted fromClaessen (1999))
- $\bullet$  Traditional, lock-based concurrent programming in Haskell
- $\bullet$  Review of issues with lock-based concurrent programming
- $\mathbf C$ Software Transactional Memory (STM monad)
- $\bullet$  Why pure functional programming and STM is<sup>a</sup> great fit

# **A Concurrency Monad (1)**

Demonstration that the notion of concurrent computation can be captured by <sup>a</sup> monad, andinteresting example of <sup>a</sup> monad.

# **A Concurrency Monad (1)**

Demonstration that the notion of concurrent computation can be captured by <sup>a</sup> monad, andinteresting example of <sup>a</sup> monad.

A Thread represents a process: a stream of primitive **atomic** operations:

data Thread <sup>=</sup> Print Char Thread | Fork Thread Thread | End

MGS 2012: FUN Lecture <sup>5</sup> – p.3/40

# **A Concurrency Monad (1)**

Demonstration that the notion of concurrent computation can be captured by <sup>a</sup> monad, andinteresting example of <sup>a</sup> monad.

A Thread represents a process: a stream of primitive **atomic** operations:

data Thread <sup>=</sup> Print Char Thread | Fork Thread Thread | End

Note that <sup>a</sup> Thread represents the **entire rest** of <sup>a</sup> computation.

# **A Concurrency Monad (2)**

Introduce <sup>a</sup> monad representing "interleavable computations". At this stage, this amounts to little more than <sup>a</sup> convenient way to construct threadsby sequential composition.

# **A Concurrency Monad (2)**

Introduce <sup>a</sup> monad representing "interleavable computations". At this stage, this amounts to little more than <sup>a</sup> convenient way to construct threadsby sequential composition.

How can  $\scriptstyle\rm Th$ reads be constructed sequentially?<br>— The only way is to parameterize thread prefixes on the rest of the Thread. This leads directly to **continuations**.

#### **A Concurrency Monad (3)**

newtype CM  $a = CM$  ((a -> Thread) -> Thread)

fromCM :: CM a  $\rightarrow$  ((a  $\rightarrow$  Thread)  $\rightarrow$  Thread) fromCM  $(CM x) = x$ 

thread :: CM <sup>a</sup> -> Thread thread <sup>m</sup> <sup>=</sup> fromCM <sup>m</sup> (const End)

instance Monad CM where return  $x = CM (\kappa \rightarrow k x)$  $m \rightarrow = f$  =  $CM \quad \xi \quad \kappa \rightarrow$ fromCM  $m$  ( $\overline{x}$  -> fromCM (f  $x$ )  $k$ )

### **A Concurrency Monad (4)**

#### Atomic operations:

cPrint :: Char -> CM () cPrint  $c = CM (\kappa \rightarrow Print c (k ))$ 

 $cFork :: CM a \rightarrow CM ()$ cFork  $m = CM (\kappa \rightarrow Fork (thread m) (k())$ 

cEnd :: CM <sup>a</sup>  $cEnd = CM ( $\_$  -> End)$ 

MGS 2012: FUN Lecture <sup>5</sup> – p.6/40

# **Running <sup>a</sup> Concurrent Computation (1)**

Running <sup>a</sup> computation:

type Output <sup>=</sup> [Char] type ThreadQueue <sup>=</sup> [Thread] type State <sup>=</sup> (Output, ThreadQueue)

```
runCM :: CM a -> Output
runCM m = runHlp ("", []) (thread m)
    whererunHlp s t =
             case dispatch s t of
                  Left (s', t) -> runHlp s' t
                  Right o -> o
                                       MGS 2012: FUN Lecture 5 – p.7/40
```
### **Running <sup>a</sup> Concurrent Computation (2)**

Dispatch on the operation of the currently running Thread. Then call the scheduler. dispatch :: State -> Thread -> Either (State, Thread) Output dispatch (o, rq) (Print <sup>c</sup> t) <sup>=</sup> schedule (o  $++$  [c],  $rq$   $++$  [t]) dispatch (o, rq) (Fork t1 t2) <sup>=</sup> schedule (o, rq ++ [t1, t2])  $dispatch$  (o,  $rq)$  End = schedule (o, rq)

# **Running <sup>a</sup> Concurrent Computation (3)**

Selects next Thread to run, if any.

schedule :: State -> Either (State, Thread) Output

schedule (o, []) <sup>=</sup> Right <sup>o</sup>

schedule (o,  $t:ts$ ) = Left ((o,  $ts$ ),  $t$ )

#### **Example: Concurrent Processes**

- $p1 :: CM ()$   $p2 :: CM ()$   $p3 :: CM()$
- - -
	- ... cFork p2
- $p1 = do$   $p2 = do$   $p3 = do$ cPrint 'a' cPrint '1' cFork p1
	-
	- cPrint 'b' cPrint '2' cPrint 'A'
	- cPrint 'j' cPrint '0' cPrint 'B'
- 

main <sup>=</sup> print (runCM p3)

Result: aAbc1Bd2e3f4g5h6i7j890 **Note:** As it stands, the output is only madeavailable after **all** threads have terminated.)

#### **Incremental Output**

```
Incremental output:
```

```
runCM :: CM a -> Output
runCM m = dispatch [] (thread m)
```
dispatch :: ThreadQueue -> Thread -> Output dispatch rq (Print c t) = c : schedule (rq ++ [t]) dispatch rq (Fork t1 t2) = schedule (rq ++  $[t1, t2]$ ) dispatch  $rq$  End  $q =$  schedule  $rq$ 

schedule :: ThreadQueue -> Output schedule  $\lceil \cdot \rceil$  =  $\lceil \cdot \rceil$ schedule (t:ts) <sup>=</sup> dispatch ts <sup>t</sup>

#### **Example: Concurrent processes 2**

- $p1 :: CM ()$   $p2 :: CM ()$   $p3 :: CM()$
- - -
- $p1 = do$   $p2 = do$   $p3 = do$ 
	-
	- ... cFork p2 cPrint 'j' cPrint '0' cPrint 'B'
- cPrint 'a' cPrint '1' cFork p1 cPrint 'b' undefined cPrint 'A'

MGS 2012: FUN Lecture <sup>5</sup> – p.12/40

main <sup>=</sup> print (runCM p3)

Result:aAbc1Bd\*\*\* Exception:<br>Prealized windefined Prelude.undefined

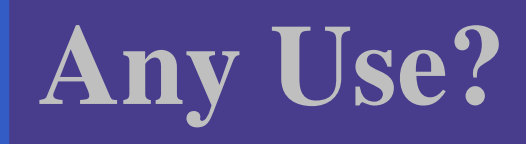

- $\mathbf C$  A number of libraries and embeddedlangauges use similar ideas, e.g.
	- Fudgets
	- Yampa
	- FRP in general
- $\bullet$ Studying semantics of concurrent programs.
- $\bullet$  Aid for testing, debugging, and reasoningabout concurrent programs.

#### **Concurrent Programming in Haskell**

Primitives for concurrent programming providedas operations of the IO monad (or "sin bin" :-). They are in the module <code>Control.Concurrent.</code> Excerpts:

forkIO :: IO () -> IO ThreadId killThread :: ThreadId -> IO () threadDelay :: Int -> IO () newMVar :: <sup>a</sup> -> IO (MVar a) newEmptyMVar :: IO (MVar a) putMVar :: MVar <sup>a</sup> -> <sup>a</sup> -> IO () takeMVar :: MVar <sup>a</sup> -> IO <sup>a</sup>

 $\blacksquare$ 

#### **MVars**

 $\blacksquare$ 

 $\bullet$ 

 $\bullet$ 

 $\bullet$ 

 $\bullet$ 

 $\mathbf C$  The fundamental synchronisation mechanismis the **MVar** ("em-var").

- $\mathbf C$  The fundamental synchronisation mechanismis the **MVar** ("em-var").
- $\bullet$ • An MVar is a "one-item box" that may be **empty** or **full**.

- $\mathbf C$  The fundamental synchronisation mechanismis the **MVar** ("em-var").
- $\bullet$ • An MVar is a "one-item box" that may be **empty** or **full**.
- $\bullet$ • Reading (takeMVar) and writing (putMVar) are **atomic** operations:

- $\mathbf C$  The fundamental synchronisation mechanismis the **MVar** ("em-var").
- $\bullet$ • An MVar is a "one-item box" that may be **empty** or **full**.
- $\bullet$ • Reading (takeMVar) and writing (putMVar) are **atomic** operations:
	- Writing to an empty MVar <mark>makes it full.</mark>

- $\mathbf C$  The fundamental synchronisation mechanismis the **MVar** ("em-var").
- $\bullet$ • An MVar is a "one-item box" that may be **empty** or **full**.
- $\bullet$ • Reading (takeMVar) and writing (putMVar) are **atomic** operations:
	- Writing to an empty MVar <mark>makes it full.</mark>
	- Writing to a full MVar blocks.

- $\mathbf C$  The fundamental synchronisation mechanismis the **MVar** ("em-var").
- $\bullet$ • An MVar is a "one-item box" that may be **empty** or **full**.
- $\bullet$ • Reading (takeMVar) and writing (putMVar) are **atomic** operations:
	- Writing to an empty MVar <mark>makes it full.</mark>
	- Writing to a full MVar blocks.
	- Reading from an empty MVar blocks.

- $\mathbf C$  The fundamental synchronisation mechanismis the **MVar** ("em-var").
- $\bullet$ • An MVar is a "one-item box" that may be **empty** or **full**.
- $\bullet$ • Reading (takeMVar) and writing (putMVar) are **atomic** operations:
	- Writing to an empty MVar <mark>makes it full.</mark>
	- Writing to a full MVar blocks.
	- Reading from an empty MVar blocks.
	- Reading from a full MVar makes it empty.

# **Example: Basic Synchronization (1)**

Traditional lock-based synchronization: MVarsused as semaphores.

module Main where

import Control.Concurrent

```
countFromTo :: Int -> Int -> IO ()
countFromTo m n
     m > n = return ()
     | otherwise = do
        putStrLn (show m)
        countFromTo (m+1) n
```
MGS 2012: FUN Lecture <sup>5</sup> – p.16/40

#### **Example: Basic Synchronization (2)**

main <sup>=</sup> do start <- newEmptyMVar done <- newEmptyMVar forkIO \$ do takeMVar start countFromTo <sup>1</sup> <sup>10</sup> putMVar done () putStrLn "Go!" putMVar start () takeMVar done (countFromTo <sup>11</sup> 20) putStrLn "Done!"

# **Example: Unbounded Buffer (1)**

module Main where

import Control.Monad (when) import Control.Concurrent

```
newtype Buffer a =
    Buffer (MVar (Either [a] (Int, MVar a)))
```

```
newBuffer :: IO (Buffer a)
newBuffer = do
    b <- newMVar (Left [])
    return (Buffer b)
```
#### **Example: Unbounded Buffer (2)**

readBuffer :: Buffer <sup>a</sup> -> IO <sup>a</sup> readBuffer (Buffer b) <sup>=</sup> do bc <- takeMVar <sup>b</sup> case bc of Left  $(x : xs) \rightarrow do$ putMVar <sup>b</sup> (Left xs) return <sup>x</sup> Left  $[$ ]  $\rightarrow$  do <sup>w</sup> <- newEmptyMVar putMVar <sup>b</sup> (Right (1,w)) takeMVar <sup>w</sup>  $Right (n,w) \longrightarrow do$ putMVar <sup>b</sup> (Right (n <sup>+</sup> 1, w)) takeMVar <sup>w</sup>

# **Example: Unbounded Buffer (3)**

Why isn't  $\mathtt{Buffer}$  simply defined as newtype Buffer <sup>a</sup> <sup>=</sup> Buffer [a] ?

# **Example: Unbounded Buffer (3)**

Why isn't  $\mathtt{Buffer}$  simply defined as newtype Buffer <sup>a</sup> <sup>=</sup> Buffer [a] ? Hint: What would happen if e.g. an attempt ismade to read from an empty buffer?

#### **Example: Unbounded Buffer (4)**

```
writeBuffer :: Buffer a -> a -> IO ()
writeBuffer (Buffer b) x = do
    bc <- takeMVar b
    case bc of
        Left xs ->
            putMVar b (Left (xs ++ [x]))
        Right (n,w) \rightarrow doputMVar w x
             if n > 1 then
                 putMVar b (Right (n - 1, w))
             elseputMVar b (Left [])
```
# **Example: Unbounded Buffer (5)**

The buffer can now be used as <sup>a</sup> channel of communication between <sup>a</sup> set of "writers" and <sup>a</sup>set of "readers". E.g.

 $main = do$ 

<sup>b</sup> <- newBuffer

forkIO (writer b)

forkIO (writer b)

forkIO (reader b)

forkIO (reader b)

...

### **Example: Unbounded Buffer (6)**

```
reader :: Buffer Int -> IO ()
reader n b = rLoop
    whererLoop = do
            x <- readBuffer b
            when (x > 0) $ do
                putStrLn (n ++ ": " ++ show x)
                rLoop
```
Suppose we would like to read two **consecutive** elements from a buffer  $\operatorname{\sf b?}$ 

MGS 2012: FUN Lecture <sup>5</sup> – p.24/40

That is, **sequential composition**.

Would the following work?

- x1 <- readBuffer <sup>b</sup>
- x2 <- readBuffer <sup>b</sup>

#### What about this?

...

mutex <- newMVar ()

takeMVar mutex x1 <- readBuffer <sup>b</sup> x2 <- readBuffer <sup>b</sup> putMVar mutex ()

Suppose we would like to read from **one of two** buffers.

That is, **composing alternatives**.

Suppose we would like to read from **one of two** buffers.

That is, **composing alternatives**.

Hmmm. How do we even begin?

Suppose we would like to read from **one of two** buffers.

That is, **composing alternatives**.

Hmmm. How do we even begin?

 $\mathbb C$  No way to attempt reading <sup>a</sup> buffer without risking blocking.

Suppose we would like to read from **one of two** buffers.

That is, **composing alternatives**.

Hmmm. How do we even begin?

 $\mathbb C$  No way to attempt reading <sup>a</sup> buffer without risking blocking.

 $\bullet$  We have to change or enrich the buffer implementation. E.g. add <sup>a</sup> tryReadBufferoperation, and then repeatedly poll the twobuffers in <sup>a</sup> tight loop. Not so good!

#### **Locks Are Pessimistic**

 $\mathbb C$ • In practice, it is often the case that conflicts that would lead to actual harm are rare.

#### **Locks Are Pessimistic**

- $\mathbb C$ • In practice, it is often the case that conflicts that would lead to actual harm are rare.
- $\bullet$  Lock-based synchronisation thus tends to limit concurrency unnecessarily, potentially harming performance in particular on parallel hardware (such as multi-core processors).

MGS 2012: FUN Lecture <sup>5</sup> – p.28/40

 $\bullet$ • Software Transactional Memory (STM) is a new promising approach to facilitate writingcorrect and performant concurrent code.

- $\bullet$ • Software Transactional Memory (STM) is a new promising approach to facilitate writingcorrect and performant concurrent code.
- $\bullet$ Inspired by the notion of **database transactions**.

- $\bullet$ • Software Transactional Memory (STM) is a new promising approach to facilitate writingcorrect and performant concurrent code.
- $\bullet$ Inspired by the notion of **database transactions**.
- $\bullet$  Operations on shared mutable variablesgrouped into **transactions**.

- $\bullet$ • Software Transactional Memory (STM) is a new promising approach to facilitate writingcorrect and performant concurrent code.
- $\bullet$ Inspired by the notion of **database transactions**.
- $\bullet$  Operations on shared mutable variablesgrouped into **transactions**.
- Transactions **optimistically** executed concurrently.

- $\bullet$ • Software Transactional Memory (STM) is a new promising approach to facilitate writingcorrect and performant concurrent code.
- $\bullet$ Inspired by the notion of **database transactions**.
- $\bullet$  Operations on shared mutable variablesgrouped into **transactions**.
- Transactions **optimistically** executed concurrently.
- $\bullet$  Each transaction succeeds or fails in its **entirety**, depending on if there **actually** was <sup>a</sup> problem.

 $\bullet$  Transactions thus **atomic** w.r.t. other transactions.

- $\bullet$  Transactions thus **atomic** w.r.t. other transactions.
- Failed transactions are automatically **retried**until they succeed.

- $\bullet$  Transactions thus **atomic** w.r.t. other transactions.
- Failed transactions are automatically **retried**until they succeed.
- $\bullet$  **Transaction logs**, which records reading andwriting of shared variables, maintained to enable transactions to be validated, partial transactions to be rolled back, and to determinewhen worth trying a transaction again.

- $\bullet$  Transactions thus **atomic** w.r.t. other transactions.
- Failed transactions are automatically **retried**until they succeed.
- $\bullet$  **Transaction logs**, which records reading andwriting of shared variables, maintained to enable transactions to be validated, partial transactions to be rolled back, and to determinewhen worth trying a transaction again.
- $\bullet$ **No locks!** (At the application level.)

• Transactional memory poised to go mainstream with the arrival of hardware support in mainstream multi-core processors; e.g., Intel's upcoming (2013) Haswell architecture.

#### **STM and Pure Declarative Languages**

- $\bullet$  STM perfect match for **purely declarativelanguages**:
	- reading and writing of shared mutablevariables explicit and relatively rare;
	- most computations are pure and need not be logged.

#### **STM and Pure Declarative Languages**

- $\bullet$  STM perfect match for **purely declarativelanguages**:
	- reading and writing of shared mutable variables explicit and relatively rare;
	- most computations are pure and need not be logged.

 $\mathbb C$  Disciplined use of effects through monads <sup>a</sup> **huge** payoff: easy to ensure that **only** effects that can be undone can go inside <sup>a</sup> transaction.

#### **STM and Pure Declarative Languages**

- $\bullet$  STM perfect match for **purely declarativelanguages**:
	- reading and writing of shared mutable variables explicit and relatively rare;
	- most computations are pure and need not be logged.

 $\mathbf C$  Disciplined use of effects through monads <sup>a</sup> **huge** payoff: easy to ensure that **only** effects that can be undone can go inside <sup>a</sup> transaction.

(Imagine the havoc arbitrary I/O actions could cause if part of transaction: How to undo? What if retried?)

# **The STM monad**

The software transactional memory abstractionprovided by <sup>a</sup> monad STM. **Distinct from IO!** Defined in Control.Concurrent.STM.

#### Excerpts:

newTVar :: <sup>a</sup> -> STM (TVar a) writeTVar :: TVar <sup>a</sup> -> <sup>a</sup> -> STM () readTVar :: TVar <sup>a</sup> -> STM <sup>a</sup> retry :: STM <sup>a</sup> atomically :: STM <sup>a</sup> -> IO <sup>a</sup>

# **Example: Buffer Revisited (1)**

Let us rewrite the unbounded buffer using theSTM monad:

```
module Main where
```
import Control.Monad (when) import Control.Concurrent import Control.Concurrent.STM

newtype Buffer <sup>a</sup> <sup>=</sup> Buffer (TVar [a])

```
newBuffer :: STM (Buffer a)
newBuffer = do
    b <- newTVar []
    return (Buffer b)
```
### **Example: Buffer Revisited (2)**

```
readBuffer :: Buffer a -> STM a
readBuffer (Buffer b) = do
   xs <- readTVar b
    case xs of
        [ ] -> retry
        (x : xs') -> do
           writeTVar b xs'
           return x
```

```
writeBuffer :: Buffer a -> a -> STM ()
writeBuffer (Buffer b) x = do
    xs <- readTVar b
    writeTVar b (xs ++ [x])
```
# **Example: Buffer Revisited (3)**

...

The main program and code for readers and writers can remain unchanged, except that STMoperations must be carried out **atomically**:  $main = do$ <sup>b</sup> <- **atomically** newBuffer forkIO (writer b) forkIO (writer b) forkIO (reader b) forkIO (reader b)

MGS 2012: FUN Lecture <sup>5</sup> – p.35/40

#### **Example: Buffer Revisited (4)**

```
reader :: Buffer Int -> IO ()
reader n b = rLoop
     whererLoop = do
               x <- atomically (readBuffer b)
               when (x > 0) $ do
                    putStrLn (n ++ ": " ++ show x)
                    rLoopWhy shouldn't atomically be part of the
\operatorname{\mathsf{definition}} of \operatorname{\mathsf{readButfer}}?
```
MGS 2012: FUN Lecture <sup>5</sup> – p.36/40

# **Composition (1)**

...

STM operations can be **robustly composed**. That's the reason for making readBuffer and writeBuffer STM operations, and leaving it to client code to decide the scope of atomic blocks.

Example, sequential composition: reading twoconsecutive elements from a buffer  $\mathbf b$ :

atomically \$ do x1 <- readBuffer <sup>b</sup> x2 <- readBuffer <sup>b</sup>

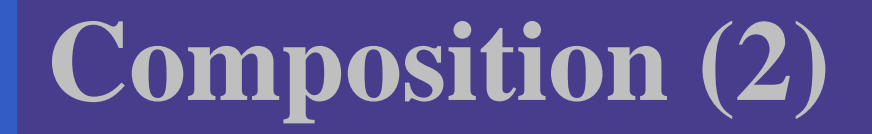

Example, composing alternatives: reading fromone of two buffers b1 and b2:

<sup>x</sup> <- atomically \$ readBuffer b1 'orElse' readBuffer b2

The buffer operations thus composes nicely. No need to change the implementation of any of theoperations!

# **Reading (1)**

- Koen Claessen. A Poor Man's Concurrency Monad. Journal of Functional Programming, 9(3), 1999.
- Wouter Swierstra and Thorsten Altenkirch. Beauty inthe Beast: A Functional Semantics for the AwkwardSquad. In Proceedings of Haskell'07, 2007.
- Tim Harris, Simon Marlow, Simon Peyton Jones, Maurice Herlihy. Composable Memory Transactions. InProceedings of PPoPP'05, 2005
- Simon Peyton Jones. Beautiful Concurrency. Chapterfrom Beautiful Code, ed. Greg Wilson, O'Reilly 2007.

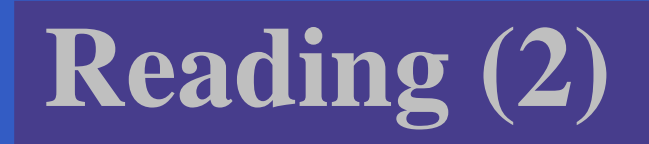

• Peter Bright. Transactional memory going mainstreamwith Intel Haswell. February 2012. http://arstechnica.com/business/news/2012/02/transactional-memory-goingmainstream-with-intel-haswell.ars